## **Thème 1 : La métropolisation : un processus mondial**

### **différencié**

# **Exercice d'approfondissement**

& **p. 59 : Exercices**

**Approfondir ses connaissances**

#### **Analyser l'évolution de l'urbanisation mondiale avec le site des Nations unies**

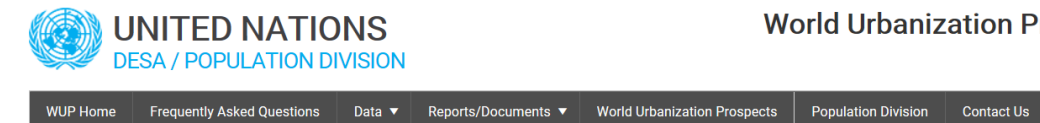

**World Urbanization Prospects 2018** 

#### **Étapes**

• Rendez-vous sur le site<https://population.un.org/wup/Maps/>

• Cliquez sur l'onglet « Growth rates of urban agglomerations by size class » pour voir

le taux de croissance des agglomérations depuis 1970.

• Observez l'évolution de la croissance des villes entre 1970 et 2030 en cliquant sur les onglets de dates.

• Complétez le tableau suivant en y inscrivant le nom des régions ou des pays du monde en fonction de leur croissance urbaine depuis 1970 :

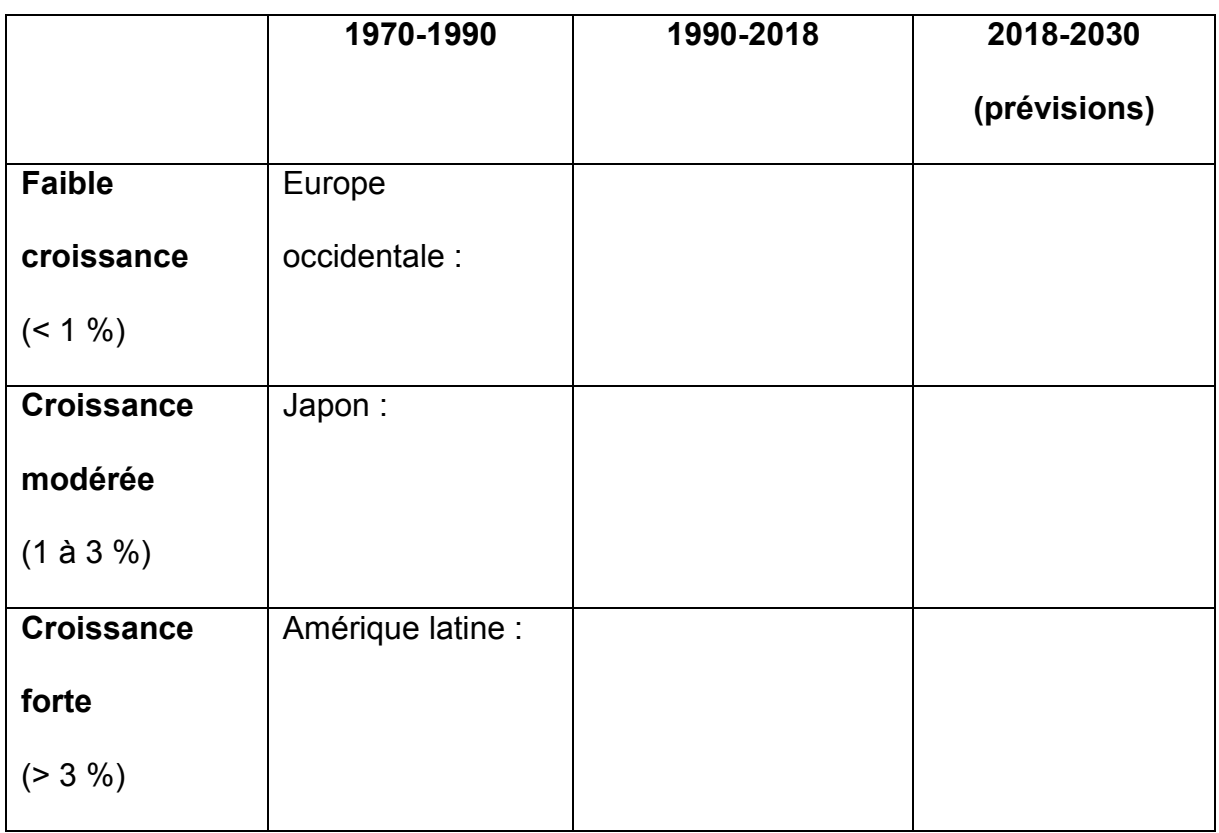

**Conseil :** vous pouvez vous aider d'un atlas pour les localisations.

• Cliquez sur l'onglet « data » puis « country profiles : figures ». Dans le menu, choisissez « France ».

• À partir de l'analyse des graphiques proposés, montrez que la France est de plus en plus urbaine et connaît une métropolisation croissante.